## **DAFTAR GAMBAR**

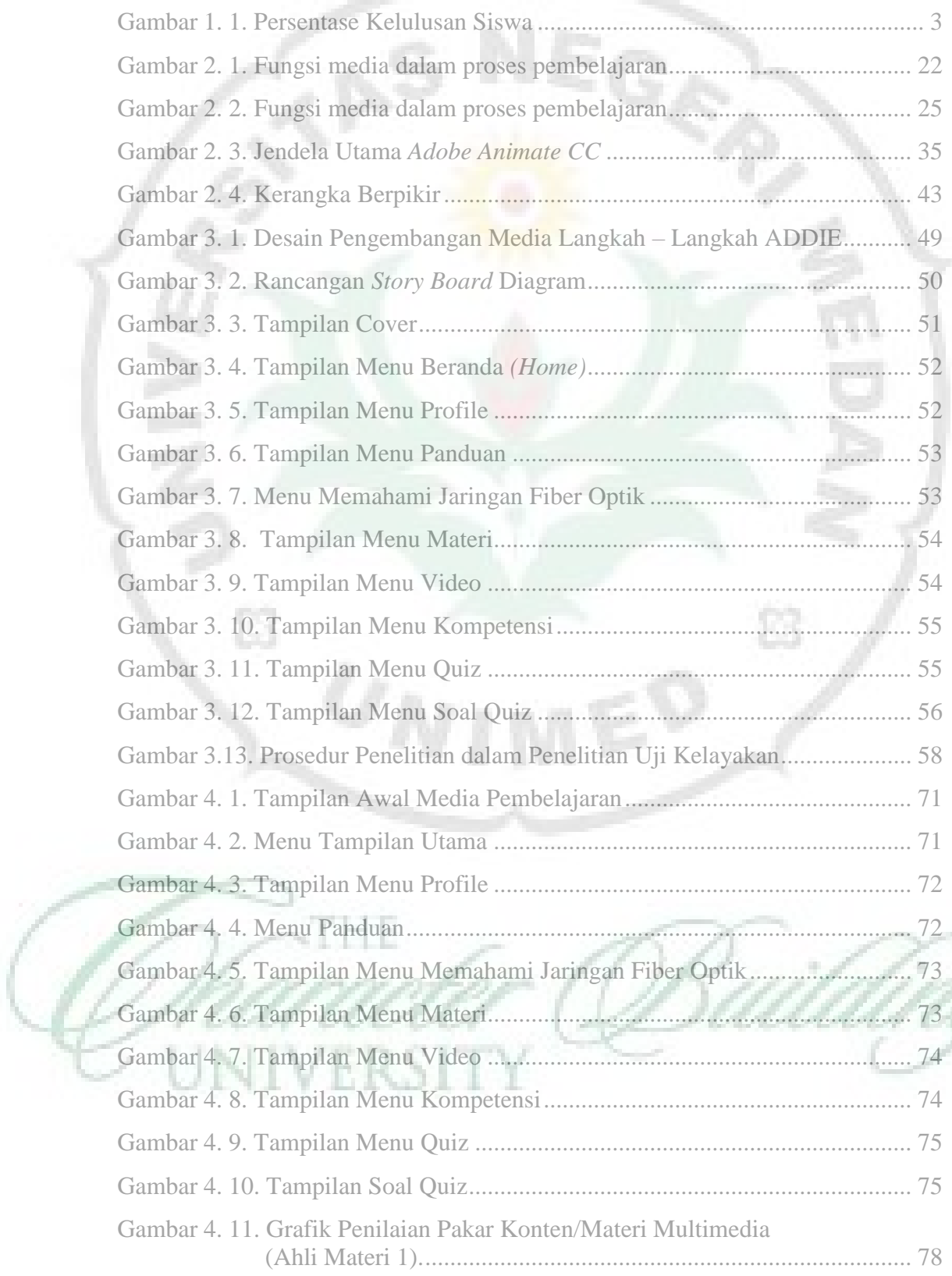

Ô

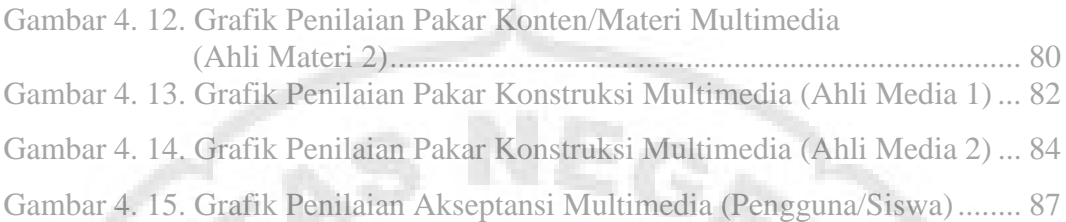

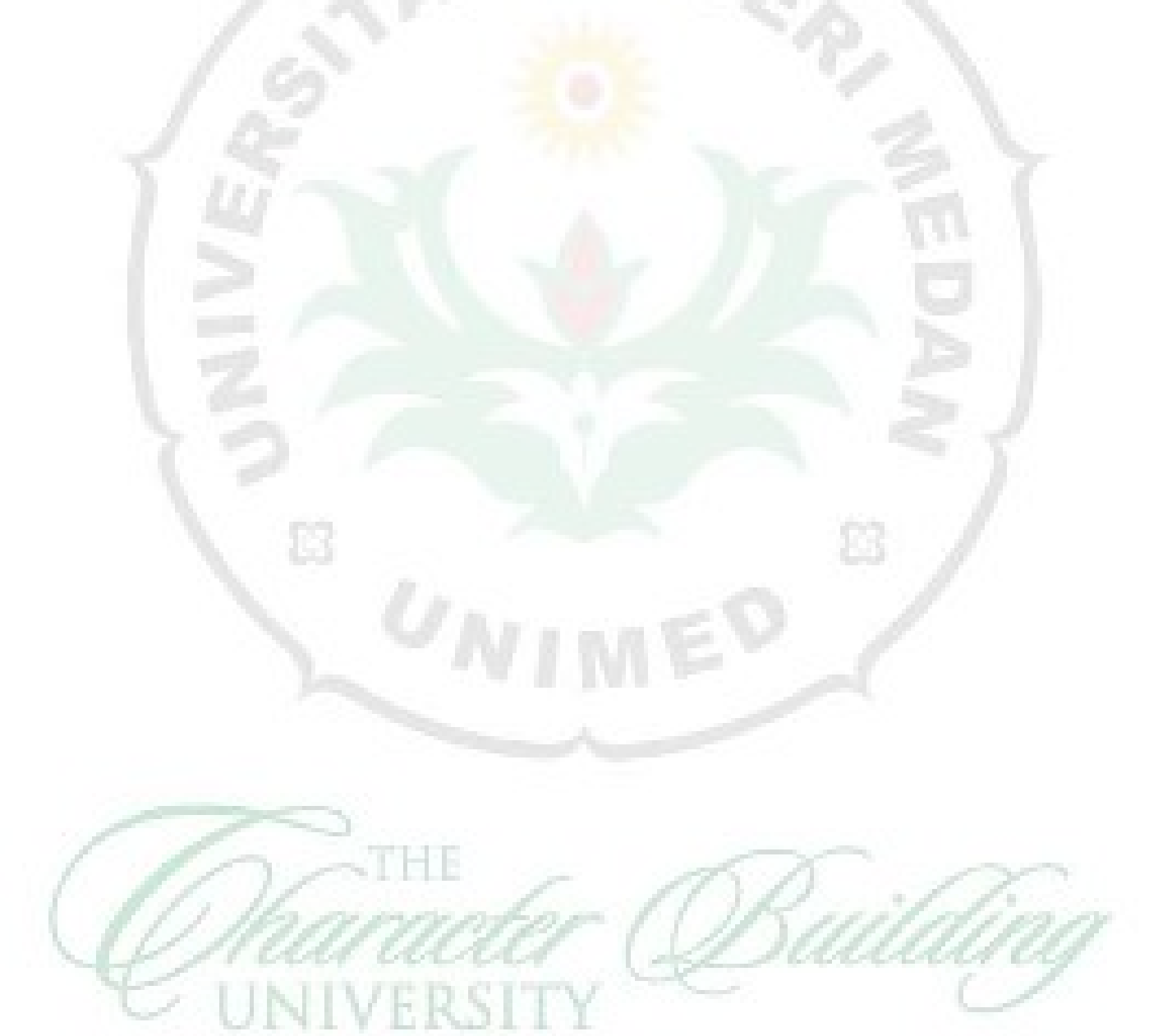

ĭ